МИНОБРНАУКИ РОССИИ Федеральное государственное автономное образовательное учреждение высшего образования «Национальный исследовательский университет ef5a4fe6ed0ffdf3f1a49d6ad1b49464dc1bf7354f7**38d76c86bea8Bdb8t8f02rт/**т электронной техники» Документ подписан простой электронной подписью Информация о владельце:<br>ФИО: Беспалов Владимир Александрович ФИО: Беспалов Владимир Александрович Должность: Ректор <u>МИЭ</u>Т Дата подписания: 01.09.2023 16:07:49 Уникальный программный ключ:

УТВЕРЖДАЮ Проректор по учебной работе И.Г. Игнатова 2024 г.  $24 - y = 0$ 

#### **РАБОЧАЯ ПРОГРАММА УЧЕБНОЙ ДИСЦИПЛИНЫ**

«Информационные технологии в менеджменте»

Направление подготовки - 38.03.02 «Менеджмент»

Направленность (профиль)- «Финансовый и инвестиционный менеджмент»

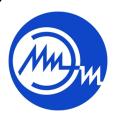

 ДОКУМЕНТ ПОДПИСАН ЭЛЕКТРОННОЙ ПОДПИСЬЮ

Москва 2021

Сертификат: 021B3F91004AAD61874DBC90987DB30618 Владелец: Беспалов Владимир Александрович Действителен: с 17.06.2021 до 17.06.2022

#### $1.$ ПЕРЕЧЕНЬ ПЛАНИРУЕМЫХ РЕЗУЛЬТАТОВ ОБУЧЕНИЯ

Дисциплина участвует в формировании следующей компетенции образовательной программы:

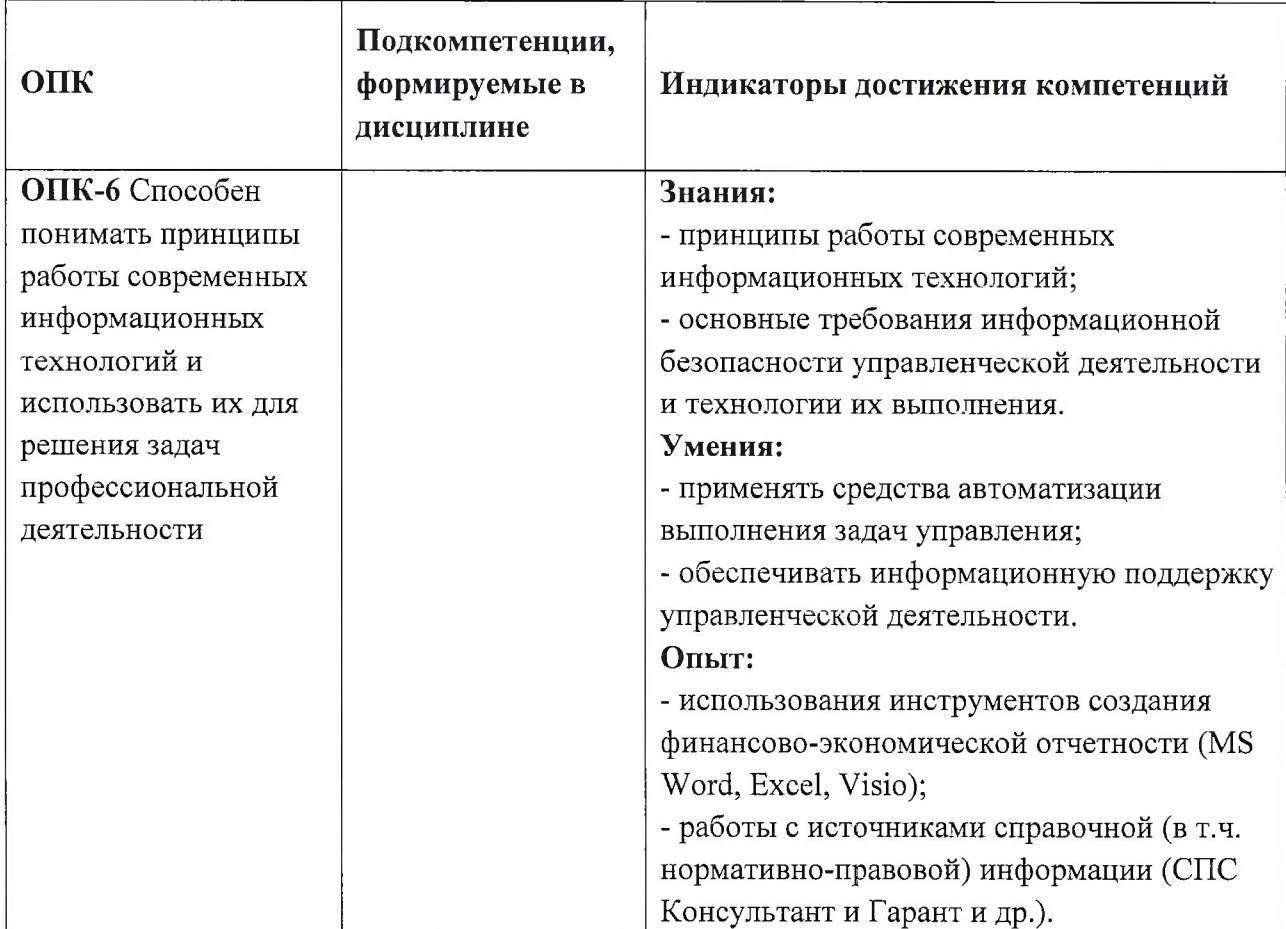

# 2. МЕСТО ДИСЦИПЛИНЫ В СТРУКТУРЕ ОБРАЗОВАТЕЛЬНОЙ ПРОГРАММЫ

Дисциплина входит в обязательную часть Блока 1 «Дисциплины (модули)» образовательной программы.

Входные требования к дисциплине: умение проводить анализ информационных систем и баз данных и знание основных понятий информатики и методов анализа информации.

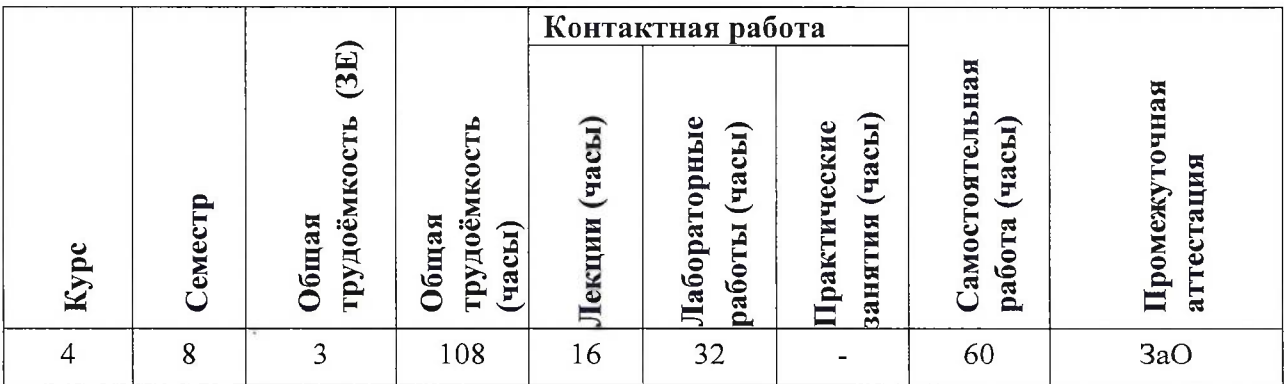

ОБЪЕМ ДИСЦИПЛИНЫ И ВИДЫ УЧЕБНОЙ РАБОТЫ  $3.$ 

# 4. СОДЕРЖАНИЕ ДИСЦИПЛИНЫ

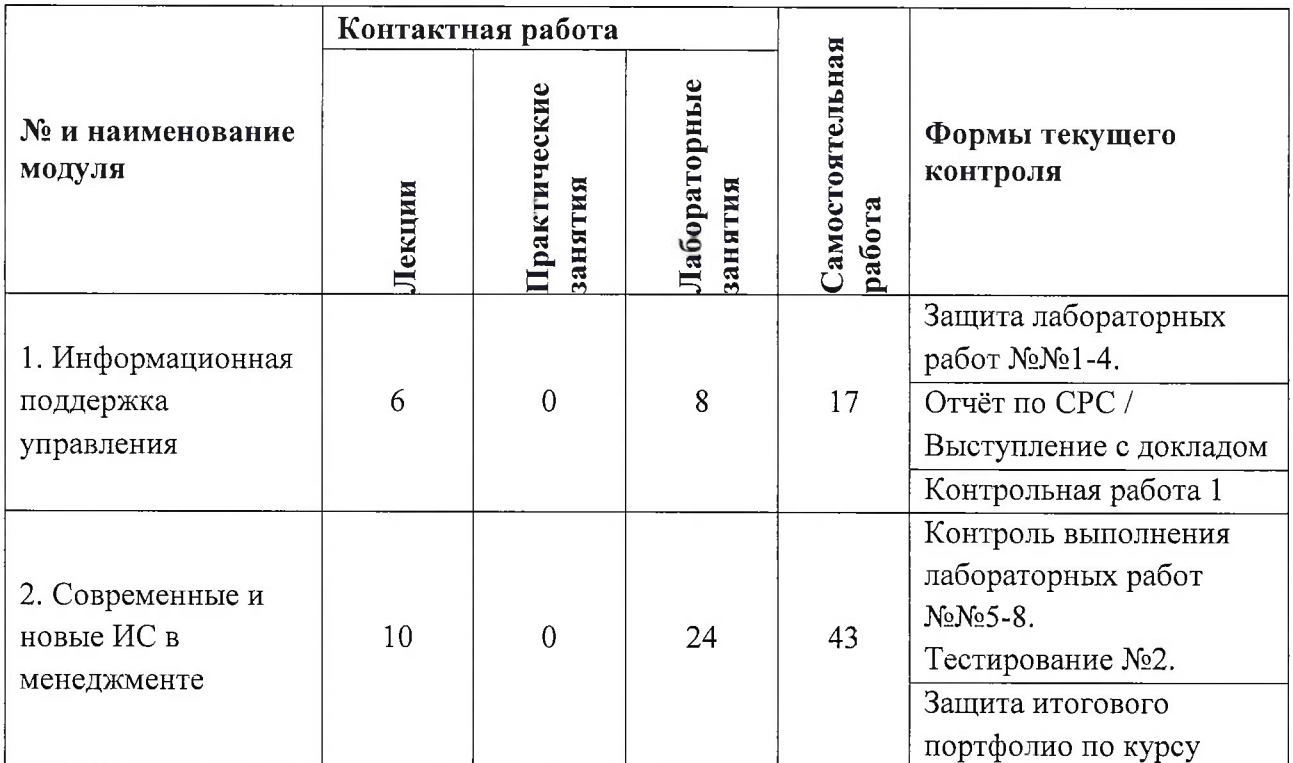

# 4.1. Лекционные занятия

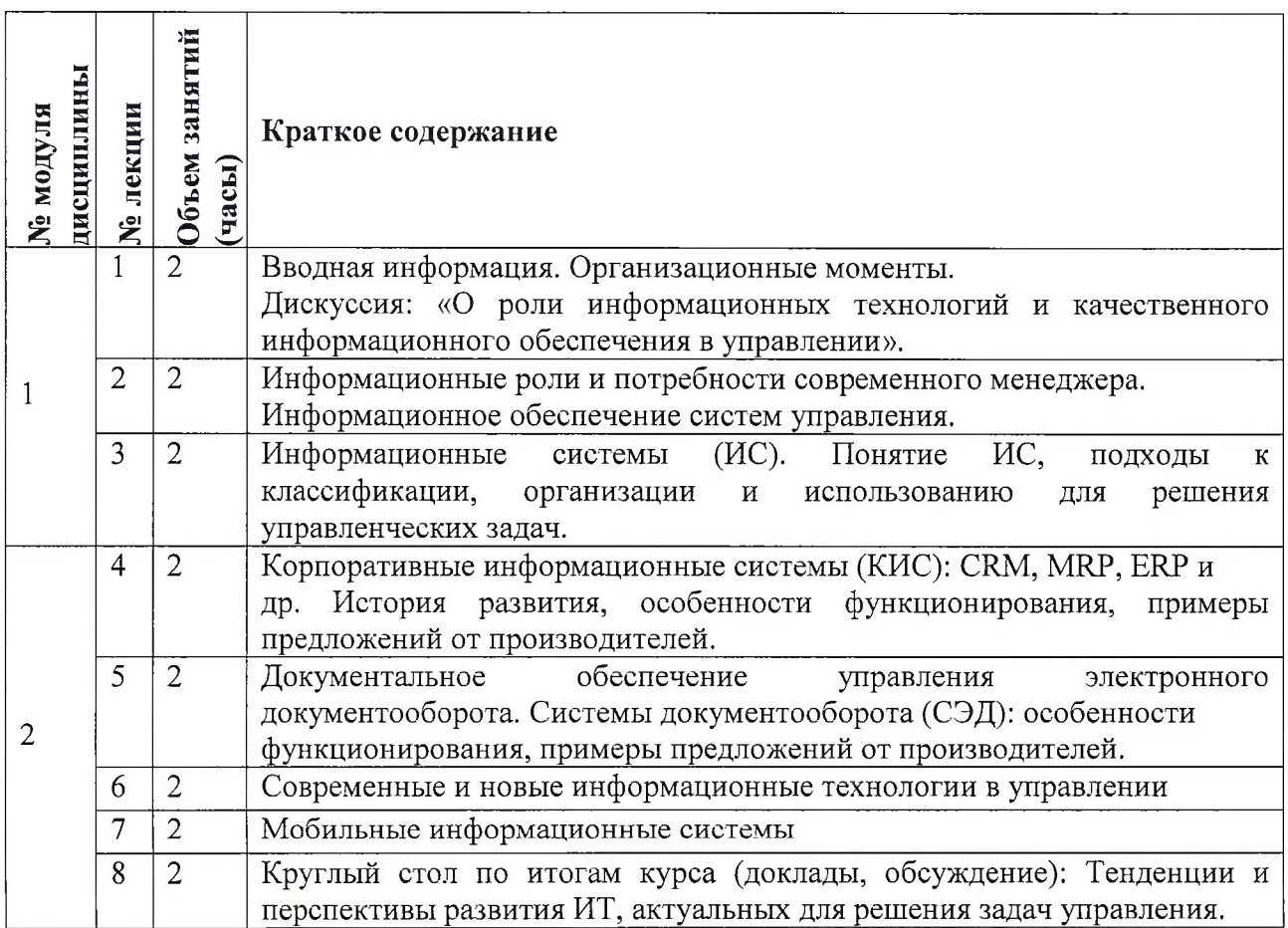

# **4.2. Практические занятия**

Не предусмотрены

# **4.3. Лабораторные занятия**

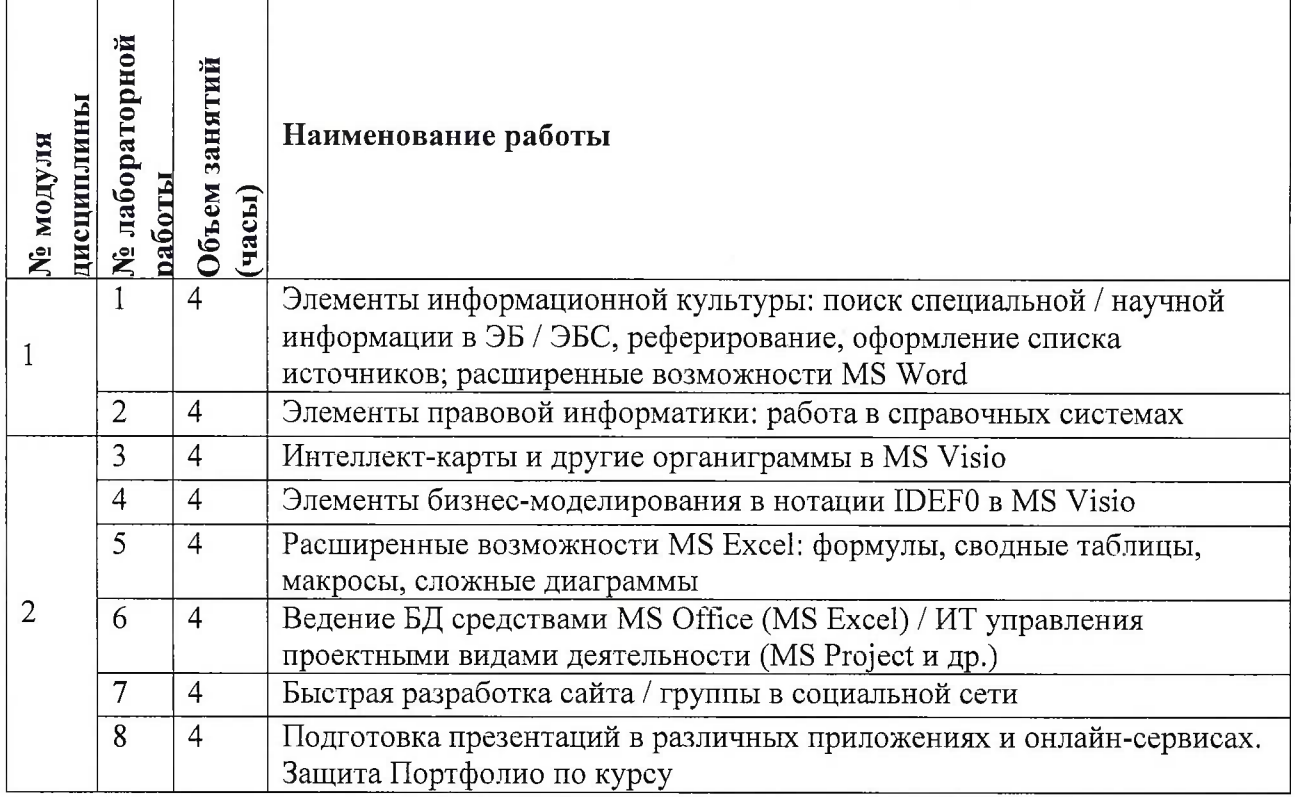

### **4.4. Самостоятельная работа студентов**

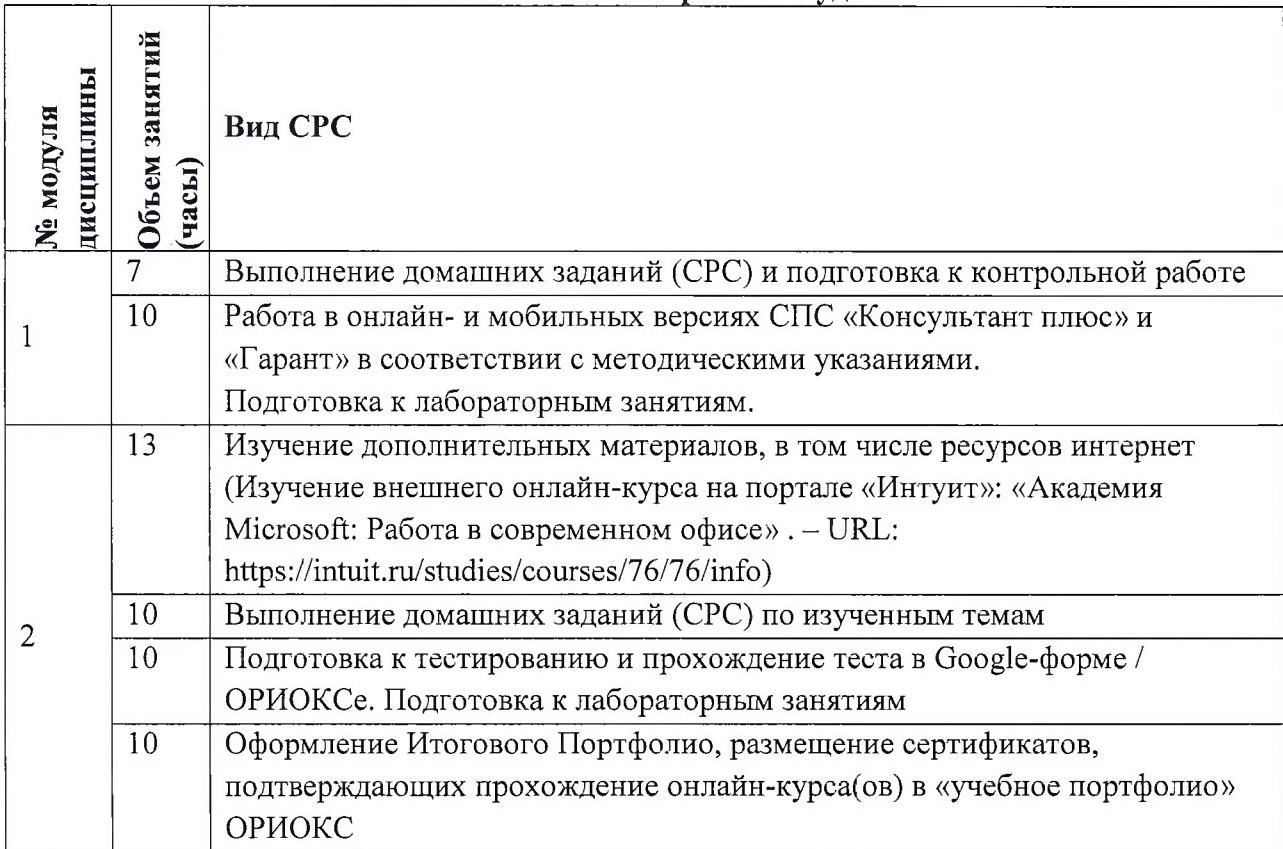

#### **4.5. Примерная тематика курсовых работ (проектов)** Не предусмотрены

# **5. ПЕРЕЧЕНЬ УЧЕБНО-МЕТОДИЧЕСКОГО ОБЕСПЕЧЕНИЯ ДЛЯ САМОСТОЯТЕЛЬНОЙ РАБОТЫ**

**Модуль 1.** «Информационная поддержка управления»

*S* Учебно-методические материалы размещены <sup>в</sup> файлах «Методические указания для студентов», «ИТвМ - Л-1 ... 3», «ИТвМ - ЛР-1 ... 2».

**Модуль 2** «Современные и новые ИС в менеджменте»

*S* Учебно-методические материалы размещены <sup>в</sup> файлах «Методические указания для студентов», «ИТвМ - Л-4 ... 8», «ИТвМ - ЛР-3 ... 8».

И Ссылки для работы с внешними онлайн курсами.

*S* Учебно-методические материалы для оформления отчётов представлены <sup>в</sup> файле МУС по изучению дисциплины в разделе «Рекомендации по формированию отчётов».

#### **6. ПЕРЕЧЕНЬ УЧЕБНОЙ ЛИТЕРАТУРЫ**

#### **Литература**

- 1. Информационные технологии в профессиональной деятельности: Учеб, пособие / Л.Г. Гагарина, А.М. Андрианов, А.Р. Федоров, П.А. Федоров; Министерство образования и науки РФ, Национальный исследовательский университет "МИЭТ". - М. : МИЭТ, 2019 - 244 с.
- 2. Бурнаева, Э. Г. Обработка и представление данных в MS Excel : учебное пособие для спо / Э. Г. Бурнаева, С. Н. Леора. — Санкт-Петербург : Лань, 2021 — 156 с. — ISBN 978-5-8114-6919-2. — Текст : электронный // Лань : электронно-библиотечная система. — URL: https://e.[lanbook.com/book/153673](https://e.lanbook.com/book/153673) (дата обращения: 15.09.2020). — Режим доступа: для авториз. пользователей.
- 3. Плахотникова, М. А. Информационные технологии в менеджменте : учебник и практикум для вузов / М. А. Плахотникова, Ю. В. Вертакова. — 2-е изд., перераб. и доп. — Москва : Издательство Юрайт, 2020 — 326 с. — (Высшее образование). — ISBN 978-5-534-07333-1. — Текст : электронный // ЭБС Юрайт [сайт]. — URL: <https://urait.ru/bcode/449850> (дата обращения: 15.09.2020).

#### **Периодические издания**

1. Бизнес-информатика: научный журнал / ФГАОУ ВО НИУ "Высшая школа экономики". - Москва : НИУ ВШЭ, <sup>2007</sup> - ISSN 1998-0663. - URL: <https://bijournal.hse.ru/index.html> (дата обращения: 15.09.2020).

2. Прикладная информатика: научно-практический журнал / Негосударственное образовательное частное учреждение высшего образования Московский финансово-промышленный университет Синергия. - М. : Университет «Синергия», 2006 - ISSN 1993-8313. - URL: <https://lib.rucont.ru/efd/137236/info> (дата обращения: 15.09.2020).

3. Современные технологии автоматизации: ежеквартальный журнал. - Москва, СТА-ПРЕСС, 1996 - ISSN 0206-975Х. - URL: [www.cta.ru](http://www.cta.ru) (дата обращения: 15.09.2020).

### **7. ПЕРЕЧЕНЬ ПРОФЕССИОНАЛЬНЫХ БАЗ ДАННЫХ, ИНФОРМАЦИОННЫХ СПРАВОЧНЫХ СИСТЕМ**

1. SWRIT. Профессиональная разработка технической документации: сайт. - URL: <https://www.swrit.ru/gost-espd.html> (дата обращения: 01.11.2020)

2. Лань: Электронно-библиотечная система Издательства Лань. - СПб., 2011-. - URL: https://e.[lanbook.com](https://e.lanbook.com) (дата обращения: 28.10.2020). - Режим доступа: для авторизированных пользователей МИЭТ

3. <eLIBRARY.RU>: Научная электронная библиотека: сайт. - Москва, 2000. - URL: <https://www.elibrary.ru/defaultx.asp> (дата обращения: 05.11.2020). - Режим доступа: для зарегистрированных пользователей

4. Единое окно доступа к информационным ресурсам: сайт /ФГАУ ГНИИ ИТТ "Информика". - Москва, 2005-2010. - URL: <http://window.edu.ru/catalog/> (дата обращения: 01.11.2020)

5. Национальный открытый университет ИНТУИТ: сайт. - Москва, 2003-2021. - URL: <http://www.intuit.ru/> (дата обращения: 01.11.2020). - Режим доступа: для зарегистрированных пользователей

### **8. ОБРАЗОВАТЕЛЬНЫЕ ТЕХНОЛОГИИ**

В ходе реализации обучения используется смешанное обучение. Применяется модель обучения «перевернутый класс».

Данная модель обучения позволяет минимизировать фронтальную работу (преподаватель объясняет, студенты слушают) и позволяет реализовать интерактивные формы работы на занятиях.

Студенты работают дома в учебной онлайн-среде (ОРИОКС, учебная группа в социальной сети ВКонтакте, удалённый рабочий стол МИЭТ), пользуясь собственными электронными устройствами, подключенными к Интернету: знакомятся с теоретическим материалом, повторяют изученный. На занятиях происходит закрепление материала и работа с ним, которая может проходить в виде проектной деятельности, семинара или в других интерактивных формах.

Освоение образовательной программы обеспечивается ресурсами электронной информационно-образовательной среды ОРИОКС.

Для взаимодействия студентов с преподавателем используются сервисы обратной связи: электронная почта, социальная сеть ВКонтакте.

В процессе обучения при проведении занятий и для самостоятельной работы используются **внутренние электронные ресурсы** в следующих формах:

- электронные материалы в виде pdf-файлов конспектов лекций и методических указаний по выполнению лабораторных работ, расположенные в ресурсах дисциплины;

- тестирование в ОРИОКС / Google-форме.

При проведении занятий и для самостоятельной работы используются **внешние электронные ресурсы** в форме *внешних онлайн-курсов:*

- НОУ ИНТУИТ | Академия Microsoft: Работа в современном офисе. - URL: <https://intuit.ru/studies/courses/76/76/info>;

- НОУ ИНТУИТ | Информационные технологии в управлении. - URL: <https://intuit.ru/studies/courses/1055/271/info> (дата обращения: 15.09.2020);

- НОУ ИНТУИТ | Информационные технологии в управлении предприятием. -URL: <https://intuit.ru/studies/courses/13833/1230/info> (дата обращения: 15.09.2020);

### **9. МАТЕРИАЛЬНО-ТЕХНИЧЕСКОЕ ОБЕСПЕЧЕНИЕ ДИСЦИПЛИНЫ**

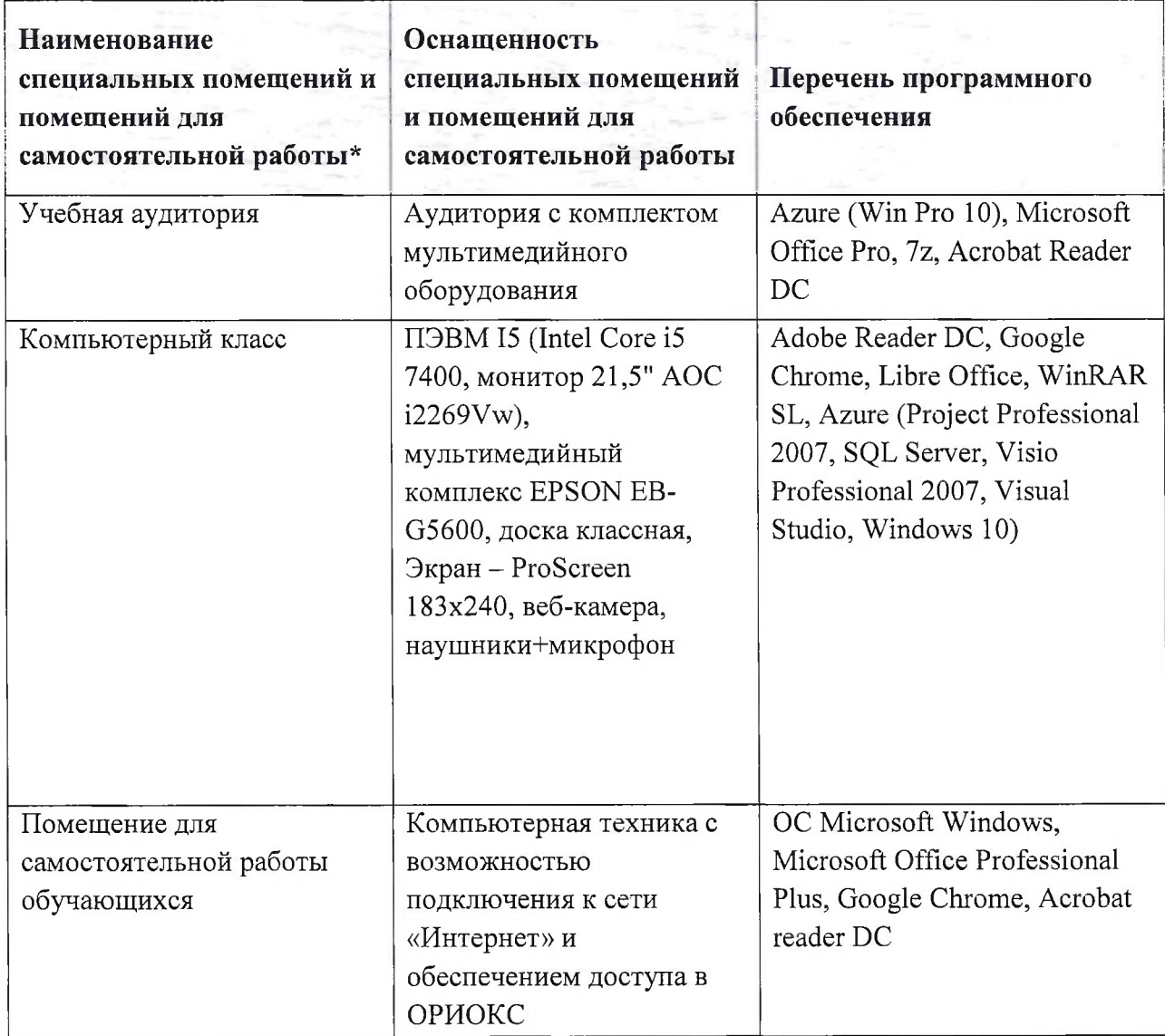

# **10. ФОНД ОЦЕНОЧНЫХ СРЕДСТВ ДЛЯ ПРОВЕРКИ СФОРМИРОВАННОСТИ КОМПЕТЕНЦИЙ**

ФОС по компетенции **ОПК-6** «Способен понимать принципы работы современных информационных технологий и использовать их для решения задач профессиональной деятельности» представлен отдельным документом и размещен в составе УМК дисциплины электронной информационной образовательной среды ОРИОКС// URL: <http://www.orioks.miet.ru/>).

# **11. МЕТОДИЧЕСКИЕ УКАЗАНИЯ ДЛЯ ОБУЧАЮЩИХСЯ ПО ОСВОЕНИЮ ДИСЦИПЛИНЫ**

#### **11.1. Особенности организации процесса обучения**

Дисциплина «Информационные технологии в менеджменте» состоит из двух взаимосвязанных модулей:

• Модуль 1 «Информационная поддержка управления».

• Модуль 2 «Современные и новые ИС в менеджменте».

Студентам, изучающим дисциплину «Информационные технологии в менеджменте», для успешного ее освоения необходимо:

 $-$  выполнить все лабораторные работы или альтернативные  $-$  по согласованию с преподавателем;.

- выполнить все задания для самостоятельной работы;

- успешно выполнить все контрольные мероприятия.

Посещение лекций и лабораторных занятий является обязательным. В отдельных случаях по согласованию с преподавателем работы могут выполняться удалённо - с последующей защитой отчётов в аудитории. Если обучающийся пропустил лекцию, то необходимо самостоятельно законспектировать пропущенный материал по рекомендованной литературе.

Посещение консультаций необязательное, за исключением тех случаев, когда преподаватель персонально приглашает студента на консультацию.

На лабораторных занятиях необходимо выполнять выдаваемые преподавателем задания и сдавать письменный / печатный отчёт по ним. В случае пропуска занятий необходимо получить у преподавателя задание, выполнить его и сдать отчёт преподавателю в часы консультации.

Кроме традиционных материалов по дисциплине предлагается познакомиться в процессе самостоятельной работы с внешними онлайн-курсами на образовательных платформах ИНТУИТ, Coursera или др. (по выбору студента, согласованному с преподавателем) с получением сертификата, который можно разместить в «учебном портфолио» и получить бонусные баллы.

#### **11.2. Система контроля и оценивания**

Для оценки успеваемости студентов по дисциплине используется накопительная балльная система.

Баллами оцениваются: выполнение каждого контрольного мероприятия в семестре (в сумме 60 баллов максимально) и сдача зачета с оценкой (40 баллов максимально). По сумме баллов выставляется итоговая оценка по предмету. Структура и график контрольных мероприятий приведены в ОРИОКС, <http://orioks.miet.ru/>.

#### **РАЗРАБОТЧИК:**

Доцент института СПИНТех, Доцент института СПИНТех,<br>к.э.н. / *Сафика / Дафика / О.Г. Харач/* 

Рабочая программа дисциплины «Информационные технологии в менеджменте» по направлению подготовки 38.03.02 «Менеджмент», направленности (профилю) «Финансовый и инвестиционный менеджмент», разработана в институте СПИНТех и утверждена на заседании института 15 июня 2021 года, протокол № 6.

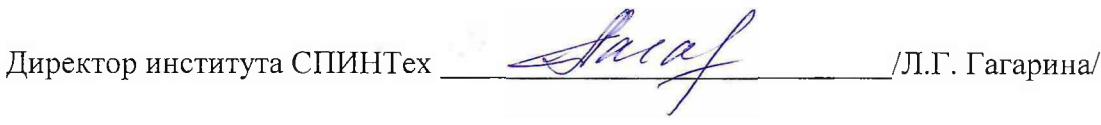

#### **ЛИСТ СОГЛАСОВАНИЯ**

Рабочая программа согласована с ЭМФ.

Заведующий кафедрой <u>Фуз Г.П. Ермошина</u>

Рабочая программа согласована с Центром подготовки к аккредитации и независимой оценки качества

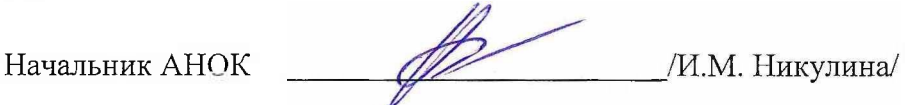

Рабочая программа согласована с библиотекой МИЭТ

 $\sqrt{2\pi\epsilon}$  T.M. QUINTINOBA Директор библиотеки